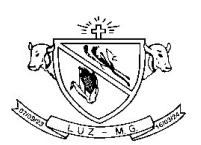

#### PROCESSO LICITATÓRIO N.º 159/2021 EDITAL PREGÃO N.º 036/2021 REGISTRO DE PREÇOS Nº 001/2021

OBJETO: "REGISTRO DE PREÇO VISANDO AQUISIÇÃO DE MATERIAL DE CONSTRUÇÃO PARA MANUTENÇÃO DOS SERVIÇOS DE OBRAS E URBANISMO" de acordo com termo de referência e anexos.

#### ABERTURA DAS PROPOSTAS Dia 07/10/2021 às 7:30 horas,

 Departamento de Compras Sala nº 238 de Licitações Centro Administrativo de Luz

#### CENTRO ADMINISTRATIVO

Endereço: Av. Laerton Paulinelli 153 Bairro Monsenhor Parreiras Luz/MG – CEP: 35.595-000.

Setor de Licitações. Email: licitacao@luz.mg.gov.br Aos cuidados da Pregoeira Telefone: (37) 3421-3030. Ramal 51

#### CONSULTAS AO EDITAL E DIVULGAÇÃO DE INFORMAÇÕES:

https://www.luz.mg.gov.br/editais.php

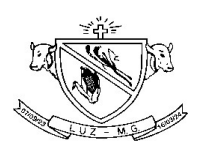

#### PROCESSO LICITATÓRIO PRC N.º 159/2021 de 09/09/2021 PREGÃO PRESENCIAL Nº. 036/2021de 22/09/2021 REGISTRO DE PREÇOS Nº 001/2021

FUNDAMENTAÇÃO E BASE JURÍDICA/LEGAL: Art. 1º e seguintes da Lei Federal Nº 14.133/2021 de 01.04.2021, regulamentado pelo Decreto Municipal N°. 143/2006, de 02/01/2006.

O MUNICÍPIO DE LUZ - MG- MINAS GERAIS, mediante a pregoeira designado pelo Decreto nº 3.036/2021 de 22/03/2021, Sra. Denise V. Macedo Chaves, torna público para o conhecimento dos interessados, que fará realizar licitação na modalidade PREGÃO, objetivando REGISTRO DE PREÇOS, para o objeto conforme descrição contida neste EDITAL e nos seus anexos.

O procedimento licitatório obedecerá à Lei Federal N.º 14.133/2021, ao Decreto Municipal N.º 3131/2021, à Lei Complementar Federal N.º 123/2006, bem como à legislação correlata, demais exigências previstas neste Edital e seus Anexos.

A abertura da sessão será às 07:30 horas do dia 07 de outubro de 2021, quando serão recebidos os envelopes documentação e propostas, relativos à licitação e de 8:30 as 08:40h, podendo ser prorrogado a critério da Pregoeira, o credenciamento dos representantes das empresas licitantes, ou caso não haja expediente nesta data, no primeiro dia útil subseqüente na mesma hora e local aqui mencionados.

#### TIPO: MENOR PREÇO POR LOTE.

#### I- DO OBJETO:

#### "REGISTRO DE PREÇO VISANDO AQUISIÇÃO DE MATERIAL DE CONSTRUÇÃO PARA MANU-TENÇÃO DOS SERVIÇOS DE OBRAS E URBANISMO" de acordo com termo de referência e anexos.

- 1.1 Definição dos itens, quantitativo, descrição dos itens licitados constam no Termo de Referência e na minuta da proposta de preços (Anexo IV).
- a)ANEXO I Termo de Referência

b)ANEXO II- Proposta

c)ANEXO III-Declaração dando ciência de que cumpre plenamente os requisitos de habilitação conforme preceitua a Lei N.º 14.133/2021.

d) ANEXO IV- Declaração que não emprega menores de 18 anos.

e) ANEXO V - Instruções para o Credenciamento.

f) ANEXO VI -Minuta de Contrato.

g) ANEXO VII -Modelo de Declaração de Enquadramento como Microempresa e EPP.

h) ANEXO VIII- Declaração de que concorda com Termos deste Edital.

i) ANEXO IX – Instruções para cadastro "Programa Proposta Digital"

#### II- DA PARTICIPAÇÃO

2.1- Poderão participar deste pregão às empresas:

2.1.1- Estabelecidas no país, que satisfaçam as condições e disposições contidas neste edital e seus anexos;

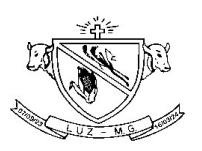

2.2- As licitantes deverão apresentar, 2 (dois) envelopes devidamente fechados, contendo no envelope nº 1, sua proposta comercial conforme solicitado no item IV deste edital, e no envelope n° 2 a documentação comprobatória da habilitação solicitada no item VIII deste edital, sendo que, ambos deverão conter, na parte externa, além da razão social, CNPJ, endereço e telefone, os seguintes dizeres:

Á CPL Processo Licitatório n° 159/2021 Pregão n° 036/2021 LICITANTE: Envelope n° 1 – "PROPOSTA COMERCIAL"

Á CPL Processo Licitatório n° 159/2021 Pregão n° 036/2021 LICITANTE: Envelope n°2 – "DOCUMENTAÇÃO

2.3- Não será admitida nesta licitação a participação de empresas:

2.3.1- concordatárias ou em processo de falência , sob concurso de credores, em dissolução ou em liquidação;

2.3.2- que estejam com o direito de licitar e contratar com a Administração Pública suspensos ou por esta tenham sido declaradas inidôneas;

2.3.3- que estejam reunidas em consórcio e sejam controladas, coligadas ou subsidiárias entre si, ou ainda, qualquer que seja a sua forma de constituição;

2.3.4- e estrangeiras que não funcionam no país.

#### III- DA REPRESENTAÇÀO E DO CREDENCIAMENTO

3.1. A licitante deverá se apresentar para credenciamento junto ao Pregoeiro por um representante devidamente munido de documento que o credencie a participar deste procedimento licitatório.

3.2. Cada licitante credenciará apenas um representante que será o único admitido a intervir nas fases do procedimento licitatório e a responder, para todos os atos e efeitos previstos neste Edital, por sua representada.

3.3. Por credenciamento entende-se a apresentação conjunta dos seguintes documentos:

I - Documento oficial de identidade;

II - Procuração que comprove a outorga de poderes, na forma da lei, para formular ofertas e lances de preços e praticar todos os demais atos pertinentes ao certame em nome da licitante, ou documento no qual estejam expressos poderes para exercer direitos e assumir obrigações, no caso do representante ser sócio, proprietário, dirigente ou assemelhado da licitante, em decorrência de tal investidura.

III – Contrato Social e alteração contratual ou documento que substitui.

3.4. Caso a procuração seja particular ou credencial, deverá ter firma reconhecida e estar acompanhada dos documentos comprobatórios dos poderes do outorgante, tais como contrato social/alteração contratual.

3.5. Em se tratando de microempresa – ME ou empresa de pequeno porte – EPP, a comprovação desta condição será efetuada mediante certidão expedida pela Junta Comercial, e deverá ocorrer quando do credenciamento, sob pena de não aplicação dos efeitos da Lei Complementar nº. 123/2006.

3.6 - A licitante deve ainda apresentar uma declaração dando ciência de que cumpre plenamente os requisitos de habilitação, conforme preceitua o Artigo 63, inciso I, da Lei N.º 14.133/2021. (Anexo III)

3.7 – Para efeito de aplicação da Lei Complementar N.º 123/06, os licitantes deverão apresentar declaração que estão enquadrados como microempresa ou empresa de pequeno porte, conforme modelo (anexo VII) deste edital.

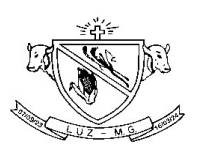

3.8. A não apresentação ou incorreção de quaisquer dos documentos de credenciamento impedirá a participação do representante da licitante na sessão, para fins de apresentação de lances.

3.9. O representante poderá ser substituído por outro devidamente credenciado.

3.10. Não será admitida a participação de um mesmo representante para mais de uma empresa licitante.

# IV- DA PROPOSTA COMERCIAL – ENVELOPE N°1

4.1- A proposta deverá conter a especificação detalhada do objeto oferecido, rigorosamente de acordo com as exigências constantes deste edital e anexos, de forma clara e detalhada, não sendo admitido propostas alternativas, atendendo aos seguintes requisitos:

a) Ser apresentada em 01 (uma) via, impressa em papel timbrado da proponente ou no anexo que compõe este edital. Deve ser redigida com clareza, sem emendas, rasuras, acréscimos ou entrelinhas, datada, rubricada em todas as folhas e assinada a última folha por seu representante legal;

b) Indicar nome ou razão social da proponente e CNPJ, o número deste pregão, o endereço completo da proponente, telefone, fax e endereço eletrônico (se houver) - bem como o número de sua conta corrente, o nome do banco e a respectiva agência onde deseja receber os seus créditos;

c) Ter validade não inferior a 60 (sessenta) dias corridos, contados a partir da data de sua apresentação, as propostas que omitirem o prazo de validade serão entendidas como válidas pelo período de 60 (sessenta) dias corridos.

d) Preço unitário e total proposto para o objeto ofertado, expresso em reais, junto aos quais considerarse-ão inclusas todas e quaisquer despesas incidentes sobre o objeto licitado (tributos, seguros, fretes, encargos de qualquer natureza).

4.2- A licitante somente poderá retirar sua proposta mediante requerimento escrito a pregoeira, antes da abertura do respectivo envelope, desde que caracterizado motivo justo decorrente de fato superveniente e aceito pela pregoeira.

4.3- O preço proposto será de exclusiva responsabilidade da licitante, não lhe assistindo o direito de pleitear qualquer alteração dos mesmos, sob alegação de erro, omissão ou qualquer outro pretexto.

4.4- A omissão de qualquer despesa necessária à perfeita realização do objeto deste será interpretada como não existente ou já incluída nos preços, não podendo a licitante pleitear acréscimo após a abertura das propostas.

#### V- DOS PRAZOS E LOCAL DE ENTREGA DO OBJETO DA LICITAÇÃO

5.1 – A Ata de Registro de Preços, Anexo II, vigorará por 12 (doze) meses a contar de sua assinatura, podendo ser prorrogada, por igual período, nos termos do Artigo 84 da Lei N.º 14.133/2021.

5.2- O prazo de entrega dos produtos licitados será de 02 dias úteis a contar do recebimento de cada pedido, (cronograma de entrega) através da Autorização de Fornecimento, observados todos os preceitos constantes deste Edital e da Ata de Registro de Preços que o integra, e constitui obrigações em cada uma das contratações efetuadas.

5.3 - Local de entrega-Os locais de entrega são de acordo com a requisição da Secretaria de Obras.

# VI - DA DESCLASSIFICAÇÃO

6.1. - As propostas serão desclassificadas na forma do Artigo 59 da Lei N.º 14.133/2021 e em desacordo com o termo de referência.

6.2. Propostas sem mencionar a Marca dos produtos ofertados.

6.3. Lotes sem a cotação de todos os itens.

#### VII - DO JULGAMENTO DAS PROPOSTAS

7.1-Para o julgamento das propostas escritas, será considerado o menor preço por lote.

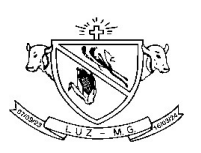

7.2 - Declarada encerrada a etapa competitiva e ordenadas as ofertas, o (a) Pregoeiro(a) examinará a aceitabilidade da primeira classificada e a ocorrência de empate, nos termos do art. 44 §§ 1.º e 2.º, da Lei Complementar Federal n.º 123, de 14 de dezembro de 2.006, decidindo motivadamente a respeito.

7.3 - Havendo empate, nos termos do item anterior, se a licitante estiver cadastrada neste certame como Microempresa ou Empresa de Pequeno Porte, será adotado o procedimento do art. 45 da Lei Complementar Federal n.º 123, de 14 de dezembro de 2006.

7.4-No caso de se verificar empate entre duas ou mais propostas e estando superada a fase de lances verbais, bem como dos itens 7.2 e 7.3, a classificação será obtida mediante sorteio realizado no próprio ato, vedado qualquer outro tipo de procedimento.

7.5-A pregoeira examinará a aceitabilidade, quanto ao objeto e valor apresentado pela primeira classificada, conforme definido neste edital, decidindo motivadamente a respeito.

7.6-Sendo aceitável a oferta, será verificado o atendimento das condições habilitatórias pela licitante que tiver formulado, com base nos dados cadastrais, bem como documentação apresentada na própria sessão.

7.7-Contratado o atendimento pleno às exigências editalícias, será declarada a proponente vencedora, sendo-lhe adjudicado o objeto deste edital, pela pregoeira.

7.8–Não se considerará qualquer oferta de vantagem não prevista no objeto deste edital.

7.9-Caso não se realizem lances verbais, será verificada a conformidade entre a proposta escrita de menor preço e o valor estimado para a contratação.

# VIII- DOS DOCUMENTOS PARA HABILITAÇÃO – ENVELOPE N° 2

8.1- O envelope n° 2 – DOCUMENTAÇÃO, deverá conter os seguintes documentos:

- a) Prova de inscrição no Cadastro Nacional de Pessoa Jurídica CNPJ;
- b) Prova de Regularidade para com a Fazenda Federal unificada com a Certidão de Regularidade expedida pelo INSS;
- c) Prova de Regularidade para com a Fazenda Estadual;
- d) Certidão de regularidade expedida pela Fazenda Municipal do domicílio ou sede do licitante;
- e) Certificado de Regularidade de Situação para com o Fundo de Garantia de Tempo de Serviço (FGTS);
- f) Certidão Negativa de Débitos Trabalhista CNDT expedida pelo site: (www.tst.jus.br);
- g) Declaração de que não emprega menor de 18 anos em trabalho noturno, perigoso ou insalubre.art 27 inc.V, devidamente assinada pelo representante legal. Anexo IV.

8.2. A análise da documentação para a habilitação será realizada após o julgamento, sendo devolvidos os envelopes dos vencidos ao fim da sessão, nos termos do Artigo 17 da Lei N.º 14.133/2021.

8.3- Os documentos necessários à habilitação poderão ser apresentados em original, por qualquer processo de cópia autenticada por cartório competente ou autenticada pela pregoeira no ato da sessão, podendo ser consultados pela INTERNET pela equipe de apoio para verificar a veracidade.

8.4 - O CNPJ indicado nos documentos da proposta de preço e da habilitação deverá ser o mesmo do estabelecimento da empresa que emitirá a Fatura/Nota fiscal eletrônica.

8.5 – As licitantes cadastradas neste certame, como Microempresas ou Empresas de Pequeno Porte, nos termos da Lei Complementar 123/2006, não poderão ser inabilitadas em razão de irregularidades quanto aos DOCUMENTOS FISCAIS apresentadas, mas deverão apresentar toda a documentação exigida para efeito de comprovação de regularidade fiscal e trabalhista, mesmo que esta apresente alguma restrição (redação da pela Lei Complementar N.º 155/2016), sob pena de inabilitação pela ausência dos mesmos

8.6. Havendo alguma irregularidade no documento fiscal das Microempresas e Empresas de Pequeno Porte, será assegurado o prazo de 05 (cinco) dias úteis, cujo termo inicial corresponderá ao momento em que o proponente for declarado o vencedor do certame, prorrogáveis por igual período, a critério da Prefeitura Municipal de Luz, para a regularização da documentação, pagamento ou parcelamento do débito, e emissão de eventuais certidões negativas ou positivas com efeito de certidão negativa, desde que observado o item anterior.

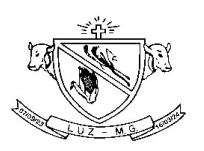

8.7 - A não regularização da documentação, no prazo previsto no item anterior, implicará decadência do direito à contratação, sem prejuízo das sanções previstas no Artigo 155 e seguintes da Lei Federal N.º 14.133/2021, sendo facultado o Município de Luz convocar os licitantes remanescentes, na ordem de classificação, para a assinatura do contrato, ou revogar a licitação.

# IX – DA SESSÃO DO PREGÃO

9.1 – A sessão de recebimento e abertura dos envelopes contendo as propostas de preços e os documentos para habilitação serão realizados no local, data e horários indicados no preâmbulo deste edital, sendo recomendável á presença dos participantes com 10 (dez) minutos de antecedência em relação ao horário previsto para a sua abertura, especialmente quando necessária á autenticação de documentos, e desenvolver-se-á da seguinte forma:

9.2 – Declarada aberta á sessão, serão convidados os representantes das empresas que se fizerem presentes para apresentarem junto à mesa os documentos necessários ao credenciamento e/ou representação, na forma do item III do edital, os quais poderão ser vistos e conferidos por todos os participantes e, necessariamente, rubricados.

9.3 – Em seguida serão anunciadas as empresas legalmente representadas.

9.4 – Abertura dos envelopes contendo as propostas de preços e a escolha daquela que apresentar o MENOR PREÇO POR LOTE, sendo classificadas aquelas cujas variações situar-se no limite de até 10% (dez por cento) acima do menor preço. Em não havendo pelo menos 3 (três) propostas naquelas condições, escolha de tantas quantas forem necessárias, na ordem crescente do preço ofertado, para alcançar o número mínimo de 3 (três) participantes, exceto se igual ou maior número de licitantes não estiver participando do certame.

9.5 – Análise de todas as propostas quanto à sua conformidade com as exigências do edital, procedendose á desclassificação daquelas desconformes e a sua substituição por outra, de forma a definir aquelas que se encontrarem aptas para a fase de lances verbais.

9.6 – Início da fase dos lances verbais, os quais serão formulados pelos proponentes de forma sucessiva, em valores numéricos distintos e decrescentes, a partir do autor da proposta de maior preço, observando o seguinte:

9.7 – As rodadas de lances verbais serão repetidas quantas vezes forem necessárias, tendo como máximo o período de 10 (dez) minutos para a conclusão dos lances verbais de cada lote. A critério da pregoeira, o referido período poderá ser prorrogado.

9.8 – A cada nova rodada será efetivada a classificação momentânea das propostas, de forma a definir a seqüência dos lances ulteriores.

9.9 – O lance inicial ofertado deverá sempre cobrir o valor da proposta de menor preço; e a partir de então o lance de menor valor da rodada em andamento ou precedente, conforme o caso.

9.10 – A desistência em apresentar lance verbal, quando para esse fim convocado, implicará na exclusão do licitante quanto à fase de lances verbais, mantendo-se, todavia, o último preço por ele apresentado para efeito da classificação final das propostas.

9.11 – A desistência dos lances ofertados sujeita o seu proponente às penalidades cabíveis.

9.12. Caso não se realize lance verbal, será verificada a conformidade entre a proposta escrita de menor preço unitário e o valor estimado para a contratação, podendo o Pregoeiro negociar diretamente com a proponente, para que seja obtido preço melhor.

9.13. O encerramento da etapa competitiva dar-se-á quando, convocadas pelo Pregoeiro, as LICITANTES manifestarem seu desinteresse em apresentar novos lances.

9.14. Após a fase de lances, se a proposta mais bem classificada não tiver sido ofertada por microempresa – ME ou empresa de pequeno porte – EPP e houver proposta apresentada por ME ou EPP até 5% (cinco por cento) superior à melhor proposta, estará configurado o empate previsto no art. 44, § 2º, da Lei Complementar nº. 123/2006.

9.14.1 – Ocorrendo o empate, proceder-se-á da seguinte forma:

9.14.1.1 – a ME ou a EPP mais bem classificada será convocada para, no prazo de 5 (cinco) minutos após o encerramento dos lances, apresentar nova proposta de preço inferior àquela

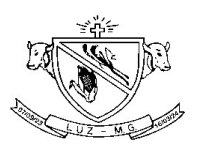

considerada classificada em 1º lugar no certame, sob pena de preclusão do exercício do direito de desempate;

9.14.1.2 – apresentada nova proposta, nos termos do subitem anterior e atendidas as exigências habilitatórias, será adjudicado em seu favor o objeto deste Pregão;

9.14.1.3 – não sendo vencedora a ME ou EPP mais bem classificada, na forma do subitem anterior, serão convocadas as demais ME e EPP remanescentes cujas propostas estejam dentro do limite estabelecido no caput desta condição, na ordem classificatória, para o exercício do mesmo direito.

9.14.2 No caso de equivalência dos valores apresentados pelas ME e EPP que se encontrarem no limite estabelecido no caputdesta condição, será realizado sorteio entre elas para que se identifique aquela que primeiro poderá apresenta melhor oferta.

9.15. Na hipótese da não contratação nos termos previstos na condição anterior, o objeto licitado será adjudicado em favor da proposta classificada em 1º lugar na etapa de lances.

9.16. Será considerado vencedor, o licitante que ao final da disputa de lances, observadas as disposições da Lei Complementar nº. 123/2006, ofertar o menor preço.

9.17 – Encerrada a etapa de oferta de lances, as propostas serão ordenadas exclusivamente pelo critério de menor preço, sendo objeto de exame e decisão motivada quanto à aceitabilidade do valor apresentado por aquela classificada em primeiro lugar.

9.18 – Sendo aceitável a oferta da proposta classificada em primeiro lugar, em relação ao seu proponente será verificado o atendimento das condições habilitatórias, mediante abertura do respectivo envelope de documentação, na forma do item 8 deste edital.

9.19 – Constatado o atendimento pleno às exigências editalícias, o proponente será declarado vencedor, sendo-lhe adjudicado o respectivo item do Pregão.

9.20 – Se a oferta não for aceitável ou se o proponente não atender às exigências habilitatórias, serão examinadas as ofertas subsequentes, inclusive quanto a sua aceitabilidade, por ordem de classificação, até a apuração de uma que atenda a todas as exigências editalícias, sendo o respectivo proponente declarado vencedor e a ele adjudicado o correspondente objeto.

9.21 – Caso ocorram às hipóteses dos subitens 9.19 e 9.20, ou de não haver oferta de lances verbais, ou mesmo quando houver ofertas de lances verbais, após a decisão da pregoeira, em qualquer dos casos, quanto à aceitabilidade da proposta ainda será lícito a pregoeira negociar diretamente com o proponente para a obtenção de preço melhor do que aquele ofertado.

9.22 – Dá reunião lavrar-se-á ata circunstanciada, ao final assinada pela Pregoeira e licitantes presentes, facultada a assinatura dos membros da equipe de apoio e ouvintes, na qual serão registrados todos os fatos relevantes da sessão.

9.23 – A adjudicação do objeto obedecerá a á estrita ordem de classificação e será praticada pela pregoeira na própria ata de reunião.

9.24. A sessão pública não será suspensa, salvo motivo excepcional, devendo toda e qualquer informação, acerca do objeto, ser esclarecida previamente junto ao Pregoeiro.

9.25. Caso haja necessidade de adiamento da Sessão Pública, será marcada nova data para continuação dos trabalhos, devendo ficar intimadas, no mesmo ato, os licitantes presentes.

# X– DA IMPUGNAÇÃO DO ATO CONVOCATÓRIO

10.1- Até 02 (dois) dias úteis antes da data fixada para recebimento das propostas, qualquer pessoa poderá solicitar esclarecimentos, providências ou impugnar o ato convocatório do pregão, através de correspondência fundamentada e protocolada no Departamento de Compras e Licitações da Prefeitura, vedado o recebimento via email, via fax.

10.1.1- Caberá a pregoeira decidir sobre a petição impugnatória no prazo de 24 (vinte e quatro) horas.

10.1.2- Acolhida á petição contra o ato convocatório, será designada nova data para realização do certame.

#### XI – DOS RECURSOS

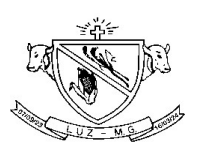

11.1. Declarada a vencedora, as demais proponentes presentes poderão manifestar imediata e motivadamente a intenção de recorrer, sendo concedido o prazo de 3 (três) dias úteis para apresentação das razões e de igual prazo para as contrarrazões, contados a partir do término do prazo da recorrente, independentemente de qualquer comunicado, sendo-lhes assegurada vista dos autos.

11.2-A falta de manifestação imediata e motivada da licitante importará em decadência do direito de recurso e adjudicação do objeto pelo pregoeiro à vencedora.

11.3 -O acolhimento do recurso importará na invalidação apenas dos atos insuscetíveis de aproveitamento.

11.4– Qualquer recurso de impugnação contra a decisão do pregoeiro terá efeito suspensivo.

11.5-Não serão considerados válidos recursos enviados, via correio, via email ou via fax, portanto devem ser protocolados no Departamento de Compras e Licitações do Município de Luz.

# XII-DA DOTAÇÃO ORÇAMENTÁRIA

12.1- Os recursos necessários ao atendimento das despesas correrão à conta da seguinte dotação orçamentária do orçamento vigente e respectiva ficha do ano subseqüente: Ficha nº 731 – 08.02.2.076.3.3.90.30.99.00.00.00

## XIII- DAS OBRIGAÇÕES DA CONTRATADA

13.1-Arcar com os tributos Federais, Estaduais e Municipais que incidirem sobre o fornecimento.

13.2 – Cumprir todas as normas, posturas e regulamentos: Municipal, Estadual e Federal incidentes.

13.3- Obriga-se á contratada a entregar os produtos dentro dos respectivos prazos e condições estabelecidos, devendo promover imediatamente a troca dos produtos que porventura apresentarem qualquer defeito de fabricação, violado, vencido ou que não atendam as condições gerais constantes deste Edital, da descrição do objeto.

13.4 - Cumprir com todos os prazos e condições de entrega dos bens licitados de acordo com o item XVI.

#### XIV – DAS CONDIÇÕES CONTRATUAIS

14.1- O Contrato de Fornecimento a ser firmado em decorrência desta licitação, poderá ser rescindido a qualquer tempo independente de notificações ou interpelações judiciais ou extrajudiciais, com base nos motivos previstos nos Artigos 137, 138, 155, e demais disposições da Lei N.º 14.133/2021.

14.2-A associação da licitante vencedora com outrem, a cessão ou transferência parcial, bem como a fusão, a cisão ou a incorporação, só serão admitidas quando apresentada a documentação comprobatória que justifique quaisquer das ocorrências e com o consentimento prévio e por escrito do Município de Luze desde que não afete a boa execução do contrato.

#### XV- DO CRITÉRIO DE REAJUSTE

15.1-O preço ofertado pelo licitante, depois de formalizado no contrato de fornecimento, poderá ser reajustado ou reduzido, de acordo com planilha de custo, que será apresentada pelo interessado contratado ou solicitado pelo Poder Público contratante, com adequações para manter o equilíbrio econômico-financeiro, bem como para atender acréscimos ou decréscimos do objeto contratado, através de Termo Aditivo, bem como nas demais situaçãoes previstas nos Artigos 124, 125 e seguintes Lei Federal N.º 14.133/2021.

# XVI- DOS PRAZOS E CONDIÇÕES DA ENTREGA

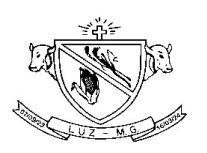

16.1 – O objeto desta licitação deverá ser entregue parcialmente, no prazo de 02 (dois) dias úteis, durante um período de 12 (doze) meses, podendo ser prorrogado de acordo com o interesse entres as partes, no almoxarifado da Secretaria de Obras ou em local a ser definido pela mesma, através das requisições de entrega.

16.1.1 - A contratada, em casos especiais, deverá por escrito justificar/comunicar junto a Prefeitura, a necessidade da entrega ser superior a 02 (dois) dias úteis, sob pena de cancelamento do empenho e rescisão da ata de registro.

16.2 - O recebimento dos bens licitados se dará com a fiscalização de um responsável do Almoxarife da Secretaria Municipal de Obras.

#### 16.4 - A Requisição de Fornecimento Parcial será emitida de acordo com a necessidade da Secretaria Municipal de Obras.

16.5 - O Município de Luz– MG, reserva-se o direito de não aceitar os objetos que estiverem em desacordo com o previsto neste instrumento convocatório, podendo cancelar o contrato e aplicar a contratação de remanescente de obra, serviço ou fornecimento, em conseqüência de rescisão contratual, desde que atendida a ordem de classificação da licitação anterior e aceitas as mesmas condições oferecidas pelo licitante vencedor, inclusive quanto preço, devidamente corrigido.

16.6 - Na hipótese de substituição, a contratada deverá fazê-la em conformidade com a indicação da Administração, no prazo máximo de 02 (dois) dias, contados da notificação por escrito, mantido o preço inicialmente do contrato.

16.7 - A entrega dos bens licitados correrá por conta e risco da contratada.

16.8. A nota fiscal/fatura eletrônica, sem qualquer rasura, deve ser emitida pela empresa participante do certame, em nome da Prefeitura Municipal de Luz/MG, e deverá, obrigatoriamente, constar o nº da Autorização de Fornecimento, nº do CONTRATO DE FORNECIMENTO e ainda discriminar na NF.

#### XVII- DO PAGAMENTO

O pagamento será efetuado, em 10 (dez) dias, dias após a entrega dos produtos e respectiva nota fiscal.

#### XVIII- DAS SANÇÕES

18.1- O descumprimento total ou parcial das obrigações assumidas pela licitante vencedora, sem justificativa aceita pela Prefeitura Municipal de Luz, resguardados os procedimentos legais pertinentes, poderá acarretar nas seguintes sanções:

a) advertência escrita.

b) multa compensatória no percentual de até 30% (trinta por cento), calculada sobre o valor total estimado do contrato, pela recusa em assiná-lo, sem prejuízo da aplicação de outras sanções previstas no Artigo 156 da lei 14.133/2021;

c) multa de mora no percentual correspondente a 0,5% (meio por cento) calculada sobre o valor total estimado do contrato, por dia de inadimplência, ate o limite de 02 (dois) dias úteis, na entrega total do objeto deste, caracterizando a inexecução parcial;

d) impedimento de licitar e contratar com a Administração, conforme disposto no inciso III do Artigo 156 da Lei 14.133/2021;

e) declaração de inidoneidade para licitar e contratar com a Administração Pública Municipal de Luz/MG enquanto perdurarem os motivos determinantes da punição, ou até que seja promovida a reabilitação perante a autoridade que aplicou a penalidade;

18.2- A aplicação das sanções previstas neste edital não exclui a possibilidade da aplicação de outras, previstas na Lei N.º 14.133/2021, inclusive a responsabilização da licitante vencedora por eventuais perdas e danos causados à Administração.

18.3- A multa deverá ser recolhida aos cofres públicos do Município de Luz, via Tesouraria Municipal, no prazo máximo de 10 (dez) dias corridos, a contar da data de recebimento da notificação enviada pela Prefeitura Municipal de Luz.

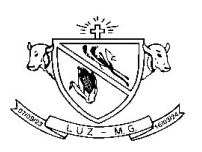

18.4- O valor da multa poderá ser descontado na nota fiscal ou crédito existente na Prefeitura Municipal de Luz, em favor da licitante vencedora, sendo que, caso o valor da multa seja superior ao crédito existente, a diferença será cobrada na forma da lei.

18.5 As sanções aqui previstas são independentes entre si podendo ser aplicadas isoladas ou cumulativamente, sem prejuízo de outras medidas cabíveis.

18.6- Em qualquer hipótese e aplicações de sanções será assegurado à licitante vencedora o contraditório e a ampla defesa.

#### XIX - DISPOSIÇÕES FINAIS

19.1. Nenhuma indenização será devida às licitantes pela elaboração ou pela apresentação de documentação referente ao presente Edital.

19.2. A apresentação das propostas implicará na plena aceitação, por parte da licitante, das condições estabelecidas neste Edital e seus anexos.

19.3. Na contagem dos prazos estabelecidos neste Edital, exclui-se o dia do início e inclui-se o do vencimento, observando-se que só se iniciam e vencem prazos em dia de expediente na Prefeitura.

19.4. O Prefeito Municipal poderá revogar a presente licitação em face de razões de interesse público, derivadas de fato superveniente devidamente comprovado, pertinente e suficiente para justificar tal conduta, devendo anulá-la por ilegalidade, de ofício ou por provocação de qualquer pessoa, mediante ato escrito e fundamentado.

19.5. É facultado a Pregoeira ou à autoridade superior, em qualquer fase da licitação, a promoção de diligência destinada a esclarecer ou complementar a instrução do processo.

19.6. O desatendimento de exigências formais não essenciais não importará no afastamento da licitante, desde que sejam possíveis a aferição da sua qualificação e a exata compreensão da sua proposta, durante a realização da sessão pública de pregão.

19.7. As normas que disciplinam este pregão serão sempre interpretadas em favor da ampliação da disputa entre os interessados, desde que não comprometam o interesse da Administração e a segurança da aquisição.

19.8. A homologação do resultado desta licitação não implicará em direito à aquisição.

19.9. No caso de alteração deste Edital no curso do prazo estabelecido para o recebimento das propostas de preços e documentos de habilitação, este prazo será reaberto, exceto quando, inquestionavelmente, a alteração não afetar a formulação das propostas.

19.10. Para dirimir, na esfera judicial, as questões oriundas do presente Edital, será competente o Juízo da Comarca de Luz/MG.

19.11. Na hipótese de não haver expediente no dia da abertura da presente licitação, ficará esta transferida para o primeiro dia útil subsequente, no mesmo local e horário, anteriormente estabelecidos.

19.12. Quaisquer dúvidas porventura existentes sobre o disposto no presente Edital deverão ser objeto de consulta, por escrito, ao Pregoeiro na Prefeitura Municipal no endereço: Av. Laerton Paulinelli nº 153 – Monsenhor Parreiras – Luz/MG, até 02 (dois) dias anteriores à data de abertura da licitação. Demais informações poderão ser obtidas pelos telefones (037) 3421-3030 – Ramal 51.

19.13 Cópias do Edital e seus anexos serão fornecidas, gratuitamente, no horário das 07:00 às 17:00hs, no endereço referido no preâmbulo deste Edital ou pelo email: licitacao@luz.mg.gov.br 19.14 Os casos omissos serão resolvidos pela Pregoeira.

Luz, 22 de setembro de 2021.

# DENISE V. MACEDO CHAVES THIAGO OLIVEIRA VINHAL

# PREGOEIRA PROCURADOR-GERAL OAB/MG 117.564

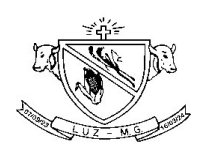

#### ANEXO I

#### TERMO DE REFERÊNCIA

#### 1. DO OBJETO

#### Constitui objeto deste Edital o "REGISTRO DE PREÇO VISANDO AQUISIÇÃO DE MATERIAL DE CONSTRUÇÃO PARA MANUTENÇÃO DOS SERVIÇOS DE OBRAS E URBANISMO"

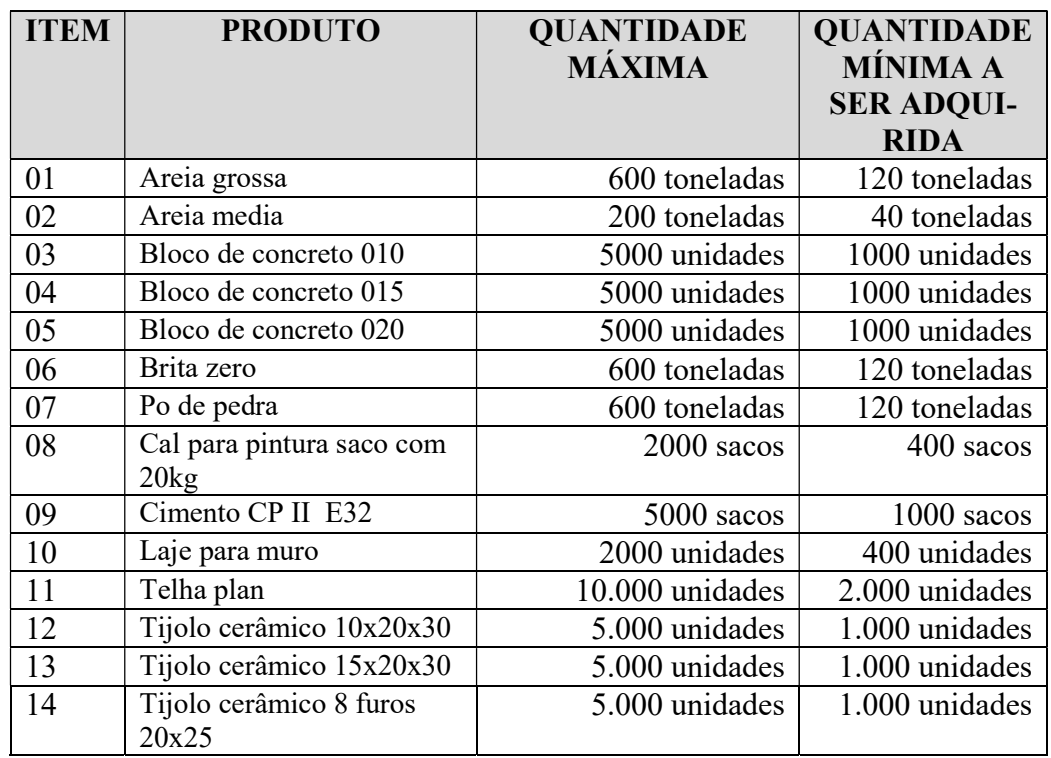

#### II – JUSTIFICATIVA

A referida aquisição se justifica no sentido de atender a Secretaria de Obras, na manutenção dos serviços de obras e urbanismo e também em atividades de revitalização, conserto, em atendimento as demais secretarias.

#### III – FUNDAMENTO LEGAL

O procedimento licitatório obedecerá à Lei Federal N.º 14.133/2021, ao Decreto Municipal N.º 3131/2021, à Lei Complementar Federal N.º 123/2006, bem como à legislação correlata.

#### IV - CRITÉRIOS DE ACEITAÇÃO DOS BENS A SEREM ADQUIRIDOS:

4.1. O licitante vencedor deverá entregar o objeto desta licitação, no máximo 02 (dois) dias úteis, a contar do recebimento de cada pedido, após a emissão da Autorização de Fornecimento Parcial.

4.1.1. A contratada, em casos especiais, deverá por escrito justificar/comunicar junto a Prefeitura, a necessidade da entrega ser superior á 02 (dois) dias úteis, sob pena de cancelamento do empenho e rescisão do contrato.

4.2. A entrega dos produtos licitados correrá por conta e risco da CONTRATADA.

4.3. O recebimento dos bens licitados se dará com a fiscalização de um responsável da Secretaria Municipal de Obras, sujeito à nova pesagem da carga se achar necessário.

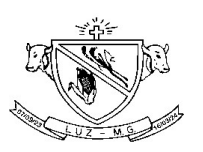

4.4. O licitante deverá apresentar ao responsável pela fiscalização, no ato da entrega da carga, o ticket de pesagem.

4.5. A Prefeitura Municipal de Luz – MG, reserva''-se o direito de não aceitar os objetos que estiverem em desacordo com o previsto neste instrumento convocatório, podendo cancelar o contrato e aplicar a contratação de remanescente de obra, serviço ou fornecimento, em conseqüência de rescisão contratual, desde que atendida a ordem de classificação da licitação anterior e aceitas as mesmas condições oferecidas pelo licitante vencedor, inclusive quanto preço, devidamente corrigido.

4.6. Na hipótese de substituição, a contratada deverá fazê-la em conformidade com a indicação da Administração, no prazo máximo de 02(dois) dias, contados da notificação por escrito, mantido o preço inicialmente do contrato.

#### V - PROCEDIMENTO DE FISCALIZAÇÃO:

5.1 - O bem a ser adquirido quando de sua entrega PROGRAMADA (AUTORIZAÇÃO DE FORNECIMEN-TO deverá estar em conformidade com o exigido em edital, devidamente fiscalizado por responsável do Almoxarifado Central ou pelo Agente de Controle Interno da repartição pública.

5.2 Caberá ao Setor de Almoxarifado, exercer rigoroso controle do cumprimento do contrato, em especial quanto à qualidade dos produtos, fazendo-se cumprir todas as disposições da lei, do presente termo e respectivo contrato;

5.3 Verificada a ocorrência de irregularidade no cumprimento do contrato ou autorização de fornecimento, o Setor de Almoxarifado comunicará imediatamente o fato por escrito à Secretaria de Administração, a qual encaminhará para as providências legais e contratuais cabíveis, inclusive a aplicação de penalidades quando for o caso.

Penalidades Aplicáveis: O descumprimento total ou parcial das obrigações assumidas pela licitante vencedora, sem justificativa aceita pela Prefeitura Municipal, resguardados os procedimentos legais pertinentes, poderá acarretar sanções previstas na cláusula XVIII do edital.

#### VI - CRONOGRAMA FÍSICO-FINANCEIRO DE DESEMBOLSO:

O pagamento será efetuado em 10 (dez) dias após a entrega da mercadoria e respectiva Nota Fiscal Eletrônica, favor da Contratada através de conta corrente de titularidade desta junto à instituição financeira contratada, devendo para isto, ficar explicitado o nome do banco, agência, localidade e número da conta corrente em que deverá ser efetivado o crédito.

LUZ, setembro de 2021.

#### AMERICO OSSELIERI LEITE Secretária Municipal de Obras e Transporte

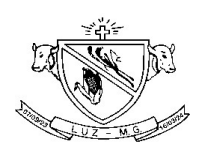

## ANEXO II

#### PROPOSTA DE PREÇOS

Á Comissão Permanente de Licitação

Pela presente, apresento a proposta de preços dos itens relacionados abaixo e desde já concordo com as condições previstas no edital referente ao PRC nº 159/2021– PREGÃO Nº 036/2021 – RP Nº 001/2021 .

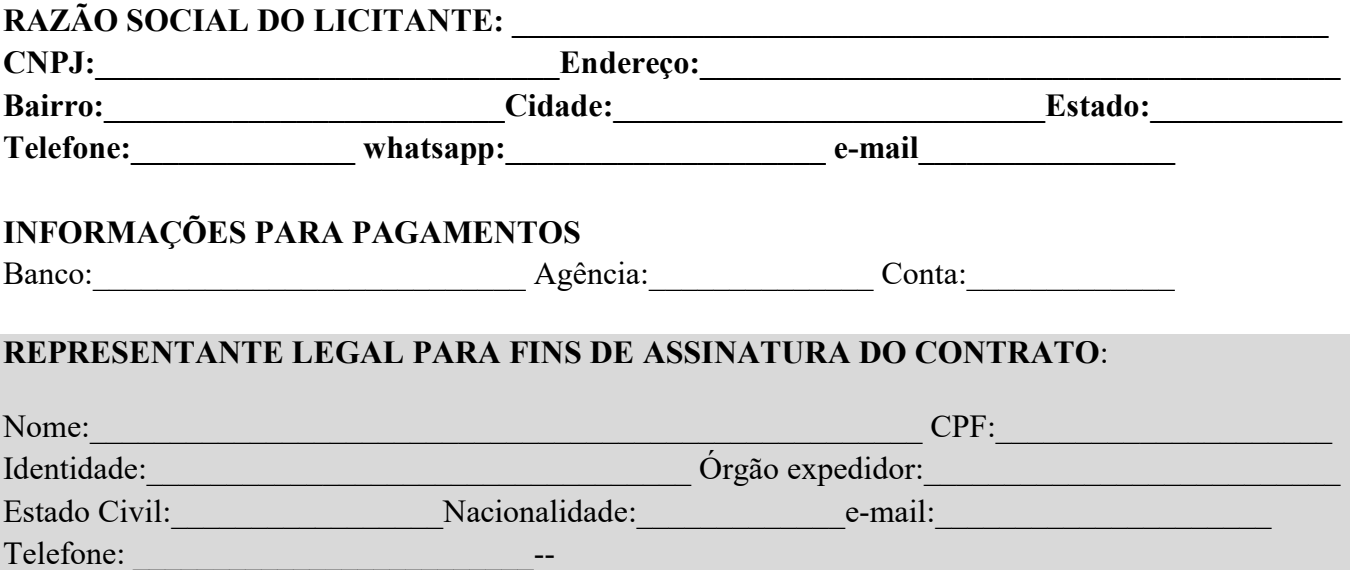

Descrição da proposta.

#### "REGISTRO DE PREÇO VISANDO AQUISIÇÃO DE MATERIAL DE CONSTRUÇÃO PARA MANU-TENÇÃO DOS SERVIÇOS DE OBRAS E URBANISMO", de acordo com termo de referência e anexos.

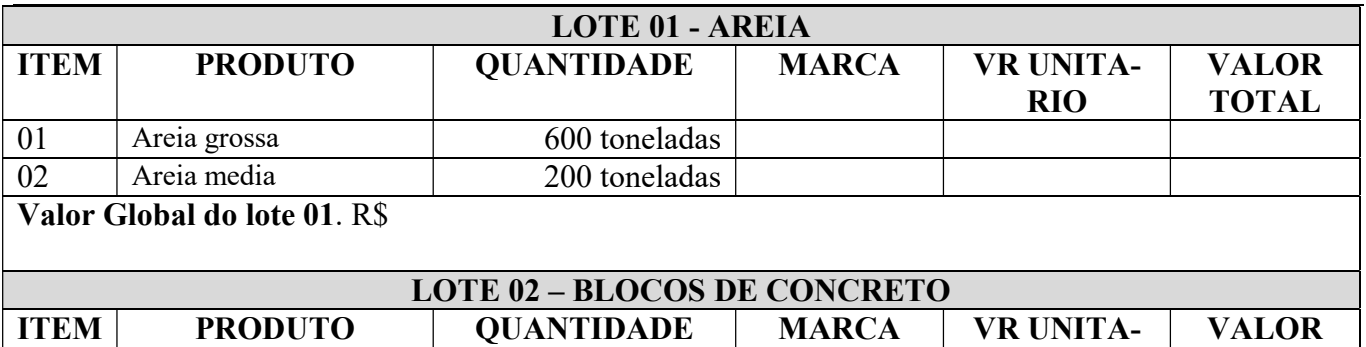

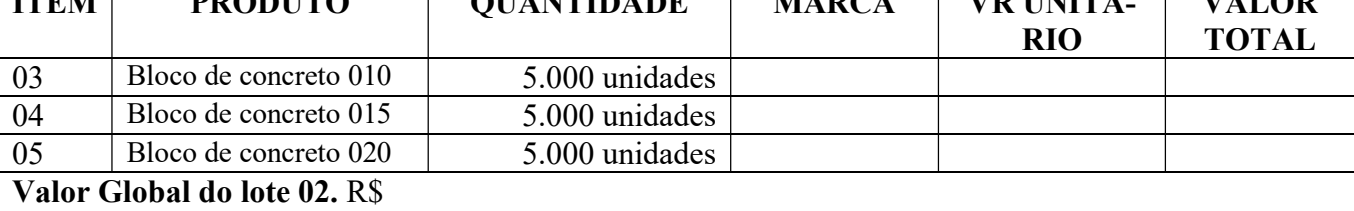

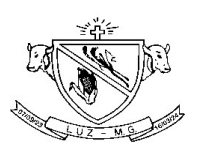

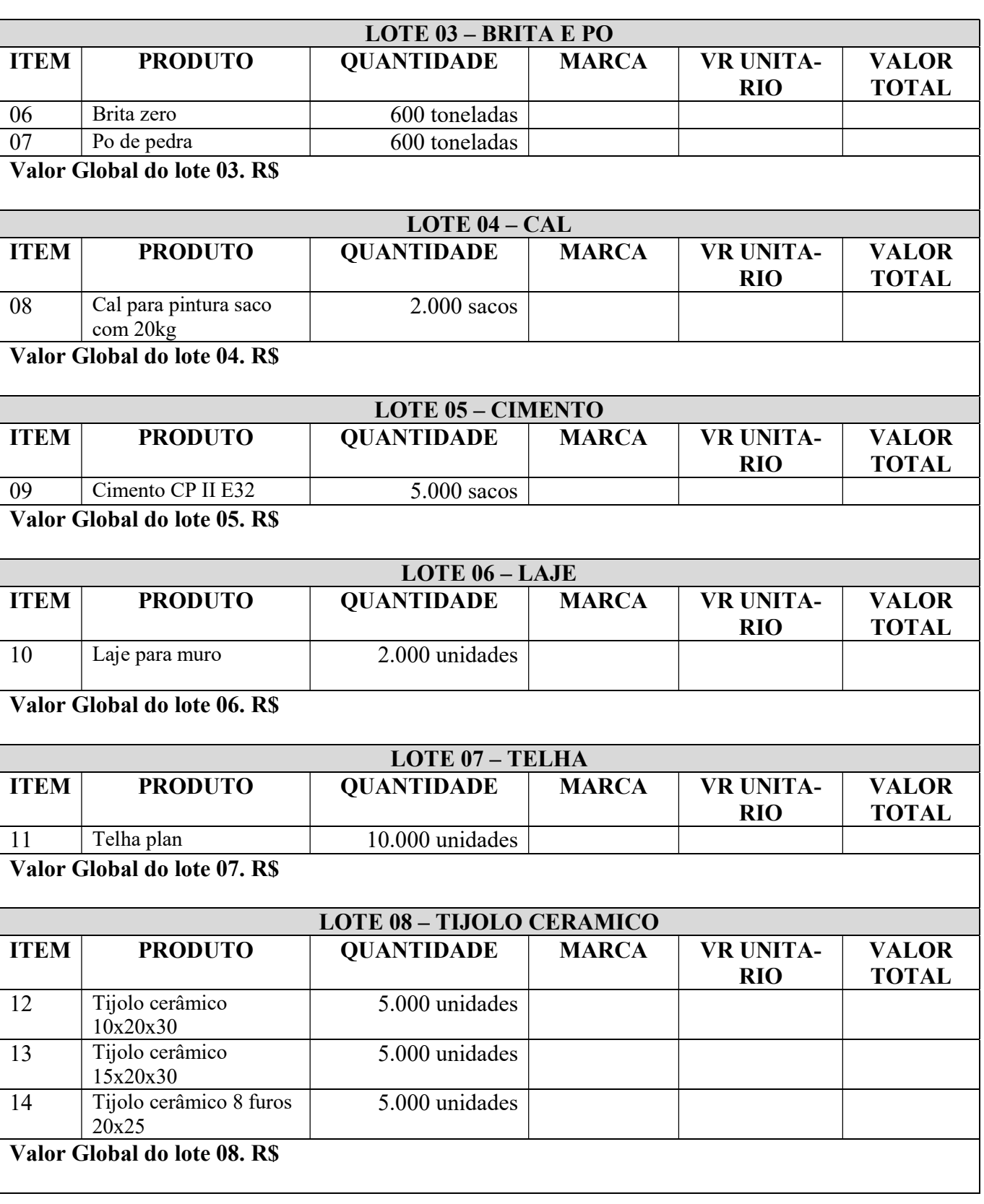

#### Valor total da proposta: R\$

No preço proposto, que constituirá a única e completa remuneração, deverão ser computados o lucro e todos os custos, inclusive impostos diretos e indiretos, transporte, obrigações tributárias, trabalhistas e previdenciárias, bem como quaisquer outras obrigações inerentes ao fornecimento do objeto, não sendo admitidos pleitos de acréscimos a qualquer título.

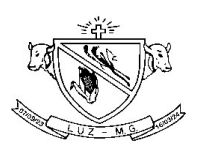

VALIDADE DA PROPOSTA: Conter o prazo de validade da proposta de 60 (sessenta) dias contados da data-limite prevista para entrega das propostas.

PRAZO DE ENTREGA: IMEDIATO, Sendo 02 dias para a entrega, conforme Requisição de Entrega programada.

PAGAMENTO: Mensalmente, em até 10 (dez) dias após a entrega dos produtos e respectiva nota fiscal.

 $\qquad \qquad \text{de} \qquad \qquad \text{de} \qquad \qquad \text{de} \qquad 2021.$ 

Assinatura do licitante Carimbo do CNPJ

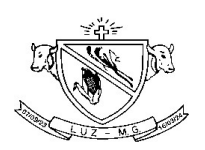

#### ANEXO III

# DECLARAÇÃO DE HABILITAÇÃO

PROCESSO Nº 159/2021 PREGÃO Nº 036/2021 RP Nº 001/2021 .

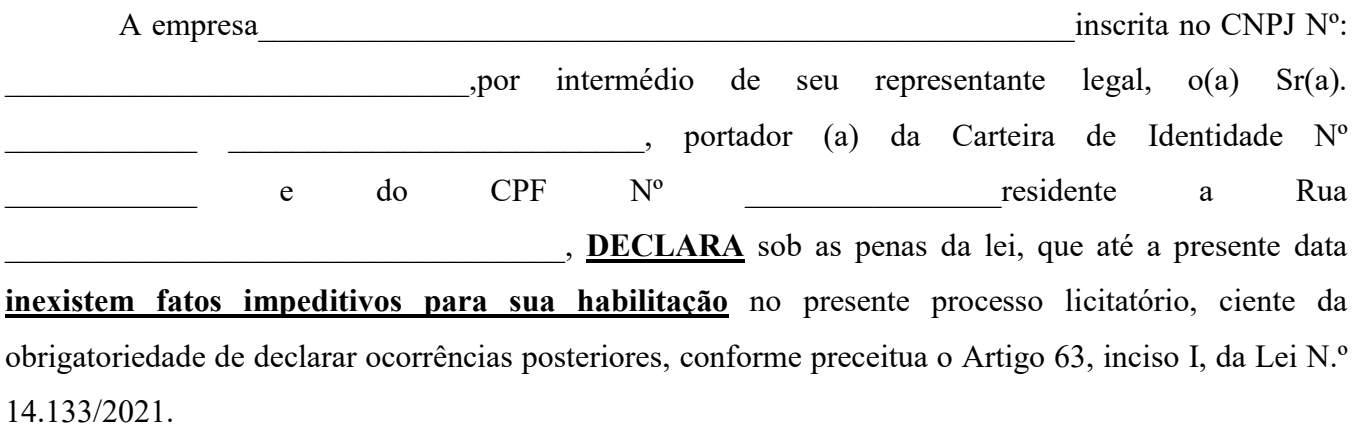

 $\frac{1}{\sqrt{2}}$ ,  $\frac{1}{\sqrt{2}}$  de  $\frac{1}{\sqrt{2}}$  de 2021.

Assinatura do licitante Carimbo do CNPJ

 $\mathcal{L}_\text{max}$  and  $\mathcal{L}_\text{max}$  and  $\mathcal{L}_\text{max}$  and  $\mathcal{L}_\text{max}$  and  $\mathcal{L}_\text{max}$  and  $\mathcal{L}_\text{max}$ 

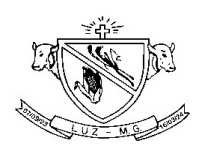

#### ANEXO IV

#### D E C L A R A Ç Ã O EMPREGADOR PESSOA JURÍDICA

#### PROCESSO Nº 159/2021 PREGÃO Nº 036/2021 RP Nº 001/2021 .

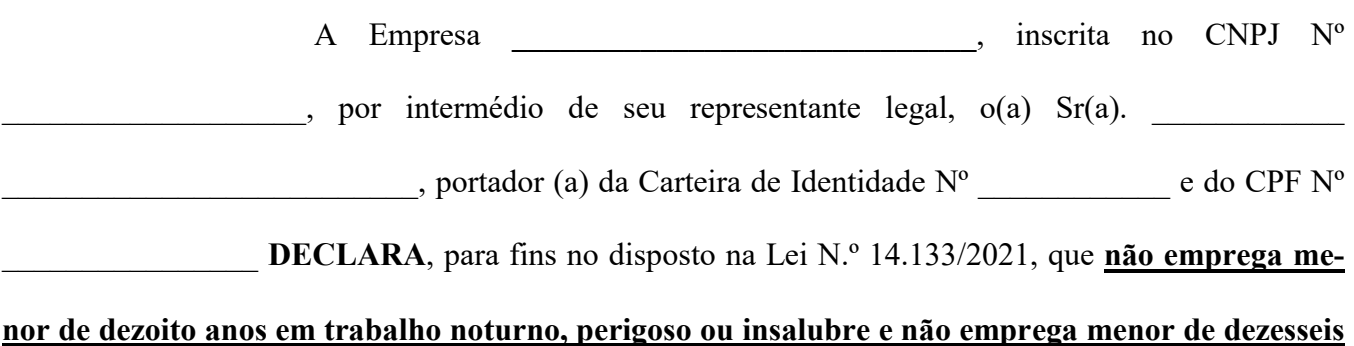

anos.

 $\frac{1}{\sqrt{1-\frac{1}{2}}}\cdot \frac{1}{\sqrt{1-\frac{1}{2}}}\cdot \frac{1}{\sqrt{1-\frac{1}{2}}}\cdot \frac{1}{\sqrt{1-\frac{1}{2}}}\cdot \frac{1}{\sqrt{1-\frac{1}{2}}}\cdot \frac{1}{\sqrt{1-\frac{1}{2}}}\cdot \frac{1}{\sqrt{1-\frac{1}{2}}}\cdot \frac{1}{\sqrt{1-\frac{1}{2}}}\cdot \frac{1}{\sqrt{1-\frac{1}{2}}}\cdot \frac{1}{\sqrt{1-\frac{1}{2}}}\cdot \frac{1}{\sqrt{1-\frac{1}{2}}}\cdot \frac{1}{\sqrt{1-\frac{1}{2}}}\cdot \frac{1$ 

 $\mathcal{L}_\text{max}$  and  $\mathcal{L}_\text{max}$  and  $\mathcal{L}_\text{max}$  and  $\mathcal{L}_\text{max}$  and  $\mathcal{L}_\text{max}$  and  $\mathcal{L}_\text{max}$ Assinatura do licitante Carimbo do CNPJ

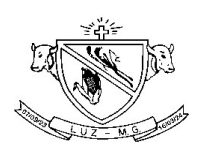

#### ANEXO V

#### PROCESSO LICITATÓRIO N.º 159/2021 PREGÃO Nº 036/2021 RP Nº 001/2021

#### **CREDENCIAL**

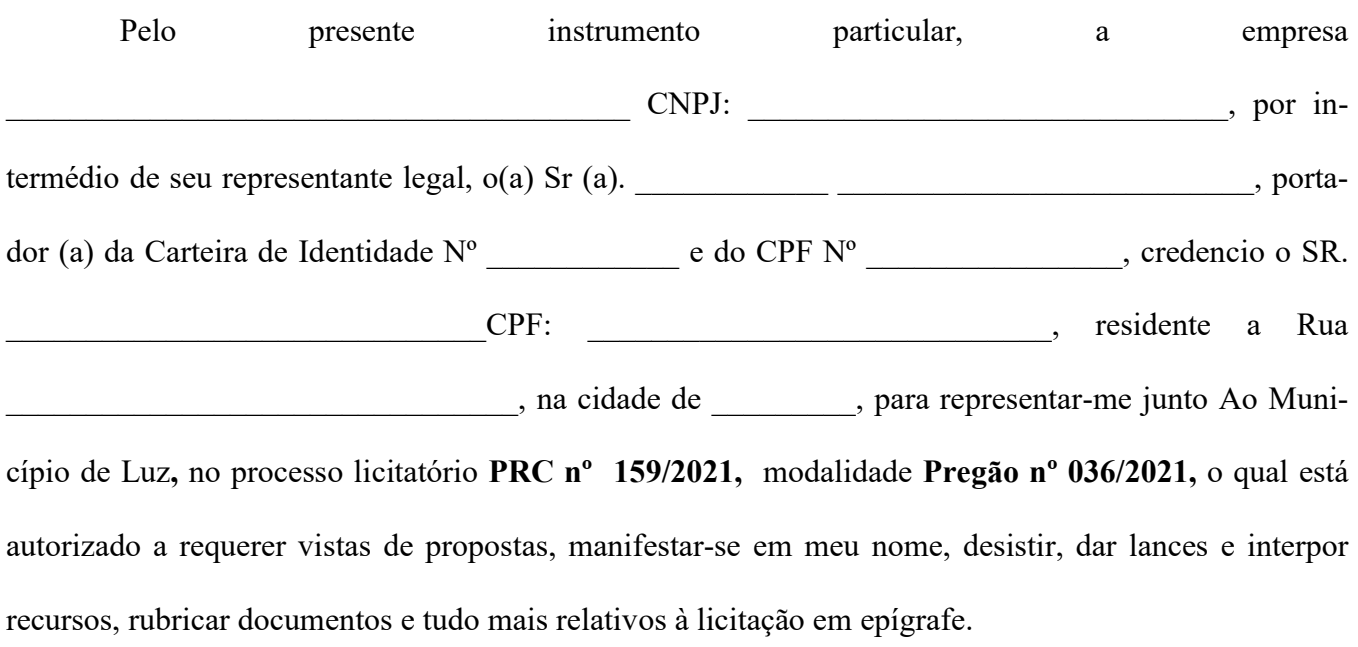

 $\qquad \qquad$ ,  $\qquad \qquad$  de  $\qquad \qquad$  de 2021.

Assinatura do licitante Carimbo do CNPJ

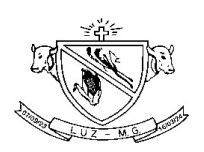

#### ANEXO VI

#### MINUTA

CONTRATO DE FORNECIMENTO  $n^{\circ}$  /2021, DE DE DE 2021.

#### "CONTRATO DE FORNECIMENTO ENTRE O MUNICÍPIO DE LUZ E A EM-PRESA . COM FUNDAMENTO NO PROCESSO ADMINISTRATIVO PRC Nº 159/2021– PREGÃO Nº 036/2021 - RP Nº 001/2021 .

CONTRATO DE FORNECIMENTO que entre si celebram, de um lado o MUNICÍPIO DE LUZ, inscrito no CNPJ sob o nº 18.301.036/0001-70, com sede à Av. Laerton Paulinelli nº 153, Bairro Monsenhor Parreiras, nesta cidade, representado pelo Prefeito Municipal, Sr. AGOSTINHO CARLOS O-LIVEIRA, casado, brasileiro, portador do CPF: \_\_\_\_\_\_\_\_\_\_\_\_\_\_\_\_\_\_, residente e domiciliado em Luz/MG, denominado CONTRATANTE, e de outro lado á empresa \_\_\_\_\_\_\_\_\_\_\_\_\_\_\_\_\_\_, com sede na cNPJ sob o nº , aqui representada pelo Sr. brasileiro, residente a rua /MG, portador do CPF: denominada CONTRATADA, no final assinados, resolvem firmar o pressente contrato em conformidade com a Lei 14.133/2021, as cláusulas e condições seguintes:

#### CLÁUSULA PRIMEIRA – DO OBJETO

1.1- "REGISTRO DE PREÇO VISANDO AQUISIÇÃO DE MATERIAL DE CONSTRUÇÃO PARA MANUTENÇÃO DOS SERVIÇOS DE OBRAS E URBANISMO", conforme termo de referÊncia

#### 1.2 - Descrição dos itens e marcas ofertadas na proposta com os respectivos valores

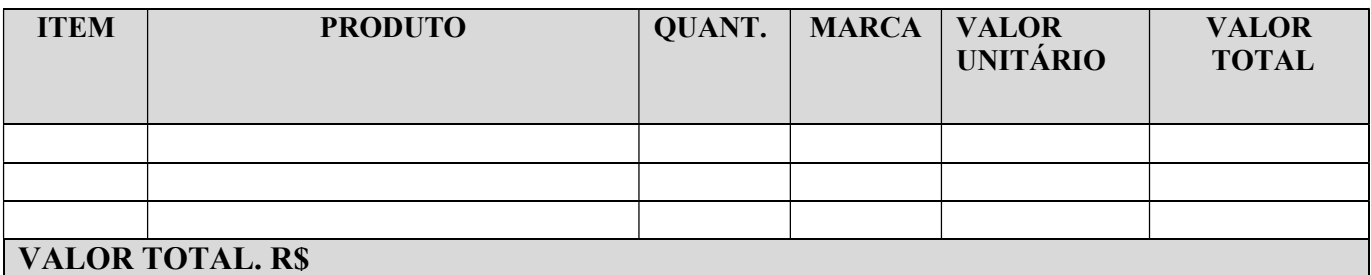

\*Quantidade mínima 20% do termo de referencia (mencionar no contrato)

#### CLÁUSULA SEGUNDA- DO VALOR, FORMA DE PAGAMENTO E DO REALIAMENTO

2.1. O valor do contrato a preço global é de  $($ 

2.2.O pagamento será efetuado: Mensalmente, em até 10 (DEZ) dias após a entrega da mercadoria e respectiva emissão da nota fiscal eletrônica.

2.3. Na composição do preço acima referido estão incluídas todas as despesas tributárias e fiscais, outros encargos do contrato e o frete da mercadoria a ser entregue em Luz/MG.

2.4 O realinhamento de preço poderá acontecer na forma prevista na Lei N.º 14.133/2021 e suas alterações.

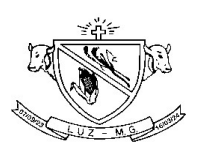

# CLÁUSULA TERCEIRA – DAS OBRIGAÇÕES

#### 3.1 – DA CONTRATANTE:

a) Efetuar o pagamento do objeto licitado conforme previsto na cláusula segunda, sob pena de aplicações de penalidades previstas na Lei Federal N.º 14.133/2021;

b) Solicitar a Contratada a entrega parcial do objeto licitado, através de Autorização de Fornecimento Parcial.

c) Fiscalizar a entrega dos produtos licitados.

#### 3.2 – DA CONTRATADA:

a) Entregar os produtos, objeto do presente edital, nos quantitativos e nas especificações e marcas constantes na cláusula primeira, no montante e no prazo estabelecido no Município de Luz/MG;

b) Garantir a boa qualidade dos produtos ofertados, efetuando as substituições dos produtos que forem considerados de má qualidade pela Administração, dentro da validade não inferior a 90 dias, marcas e quantidades licitadas.

c) Emitir nota fiscal/fatura eletrônica, sem qualquer rasura, deve ser emitida pela empresa participante do certame, em nome da Prefeitura Municipal de Luz/MG, e deverá, obrigatoriamente, constar o nº da Autorização de Fornecimento, nº do CONTRATO DE FORNECIMENTO.

#### CLAUSULA QUARTA – DO FORNECIMENTO

4.1. O licitante vencedor deverá entregar o objeto desta licitação, no máximo 02 (dois) dias úteis, a contar do recebimento de cada pedido, após a emissão da Autorização de Fornecimento Parcial.

4.1.1. A contratada, em casos especiais, deverá por escrito justificar/comunicar junto a Prefeitura, a necessidade da entrega ser superior á 02 (dois) dias úteis, sob pena de cancelamento do empenho e rescisão do contrato.

4.2. A entrega dos produtos licitados correrá por conta e risco da CONTRATADA.

4.3. O recebimento dos bens licitados se dará com a fiscalização de um responsável da Secretaria Municipal de Obras, sujeito à nova pesagem da carga se achar necessário.

4.4. O licitante deverá apresentar ao responsável pela fiscalização, no ato da entrega da carga, o ticket de pesagem.

4.5. A Prefeitura Municipal de Luz – MG reserva''-se o direito de não aceitar os objetos que estiverem em desacordo com o previsto neste instrumento convocatório, podendo cancelar o contrato e aplicar a contratação de remanescente de obra, serviço ou fornecimento, em conseqüência de rescisão contratual, desde que atendida a ordem de classificação da licitação anterior e aceitas as mesmas condições oferecidas pelo licitante vencedor, inclusive quanto preço, devidamente corrigido.

4.6. Na hipótese de substituição, a contratada deverá fazê-la em conformidade com a indicação da Administração, no prazo máximo de 02(dois) dias, contados da notificação por escrito, mantido o preço inicialmente do contrato.

# CLÁUSULA QUINTA – DO PRAZO E ADITAMENTOS

5.1. A vigência do presente contrato é de 12 (doze) meses, podendo ser prorrogado por interesse entre as partes, observados os dispositivos da Lei N.º 14.133/2021.

5.2. – O início da vigência está condicionado à assinatura do contrato.

5.3. A emissão da Requisição de Fornecimento – Parcial será mediante a demanda da Secretaria de Saúde.

5.4. De acordo com a conveniência da Administração Municipal, devidamente justificada, os quantitativos deste Contrato poderão ser aumentados ou reduzidos até o limite de 25% (vinte e cinco por cento) conforme previsto no Artigo 125 da Lei N.º 14.133/2021, observado o limite da modalidade.

# CLÁUSULA SEXTA – DA DOTAÇÃO ORÇAMENTÁRIA

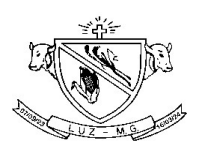

As despesas decorrentes desta licitação correrão por conta da seguinte dotação orçamentária vigente e despesa respectiva do ano subseqüente: Ficha nº 731 – 08.02.2.076.3.3.90.30.99.00.00.00

# CLÁUSULA SÉTIMA – DO REGIME LEGAL

O presente contrato rege-se basicamente pelo Edital, Termo de Referência e demais documentos do Pregão nº 036/2021 e pelas normas consubstanciadas na Lei Federal N.º 14.133/2021.

#### CLÁUSULA OITAVA – DAS MULTAS E PENALIDADES

8.1- O descumprimento total ou parcial das obrigações assumidas pela licitante vencedora, sem justificativa aceita pela Prefeitura Municipal de Luz, resguardados os procedimentos legais pertinentes, poderá acarretar nas seguintes sanções:

a) advertência escrita;

b) multa compensatória no percentual de até 30% (trinta por cento), calculada sobre o valor total estimado do contrato, em caso de rescisão do contrato nos casos do Artigo 155, incisos I, II, III, da Lei N.º 14.133/2021, sem prejuízo da aplicação de outras sanções previstas no Artigo 156 da lei 14.133/2021;

c) multa de mora no percentual correspondente a 0,5% (meio por cento) calculada sobre o valor total estimado do contrato, por dia de inadimplência, até o limite de 02 (dois) dias úteis, na entrega total do objeto deste, caracterizando a inexecução parcial;

d) impedimento de licitar e contratar com a Administração, conforme disposto no inciso III do Artigo 156 da Lei 14.133/2021;

e) declaração de inidoneidade para licitar e contratar com a Administração Pública Municipal de Luz/MG enquanto perdurarem os motivos determinantes da punição, ou até que seja promovida a reabilitação perante a autoridade que aplicou a penalidade;

8.2- A aplicação das sanções previstas neste edital não exclui a possibilidade da aplicação de outras, previstas na Lei N.º 14.133/2021, inclusive a responsabilização da licitante vencedora por eventuais perdas e danos causados à Administração.

8.3- A multa deverá ser recolhida aos cofres públicos do Município de Luz, via Tesouraria Municipal, no prazo máximo de 10 (dez) dias corridos, a contar da data de recebimento da notificação enviada pela Prefeitura Municipal de Luz.

8.4- O valor da multa poderá ser descontado na nota fiscal ou crédito existente junto ao Município de Luz, em favor da licitante vencedora, sendo que, caso o valor da multa seja superior ao crédito existente, a diferença será cobrada na forma da lei.

8.5 As sanções aqui previstas são independentes entre si podendo ser aplicadas isoladas ou cumulativamente, sem prejuízo de outras medidas cabíveis.

8.6- Em qualquer hipótese e aplicações de sanções será assegurado à licitante vencedora o contraditório e a ampla defesa.

8.7. Das decisões relacionadas com esta Cláusula caberão recursos conforme disposto nos Artigos 165 e seguintes da Lei N.º 14.133/2021;

8.8. Os recursos deverão ser dirigidos à autoridade superior por intermédio da que praticou o ato recorrido.

# CLÁUSULA NONA – DO FORO

9.1 Fica eleito o foro da Comarca de Luz/MG para dirimir quaisquer dúvidas ou pendências oriundas do presente contrato.

9.2 E por assim acharem justos e contratados, assinam as partes o presente contrato em três vias de igual teor e forma, na presença das testemunhas abaixo.

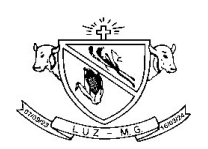

Luz/MG,  $\qquad$  de  $\qquad$  de 2021.

#### AGOSTINHO CARLOS OLIVEIRA NOME PREFEITO MUNICIPAL EMPRESA CONTRATANTE CONTRATADO

Testemunhas:

AMERICO OSSELIERI LEITE SIRLÂNIA MARIA DE JESUS VELOSO Secretario M. de Obras Secretaria M. Administração<br>
CPF: 391.742.806-78 CPF: 497.746.976-34 CPF: 497.746.976-34

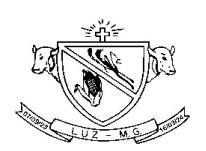

#### ANEXO VII

#### PROCESSO LICITATÓRIO N.º 159/2021 PREGÃO Nº 036/2021 RP Nº 001/2021

# MODELO DE DECLARAÇÃO DE ENQUADRAMENTO COMO MICROEMPRESA E EPP

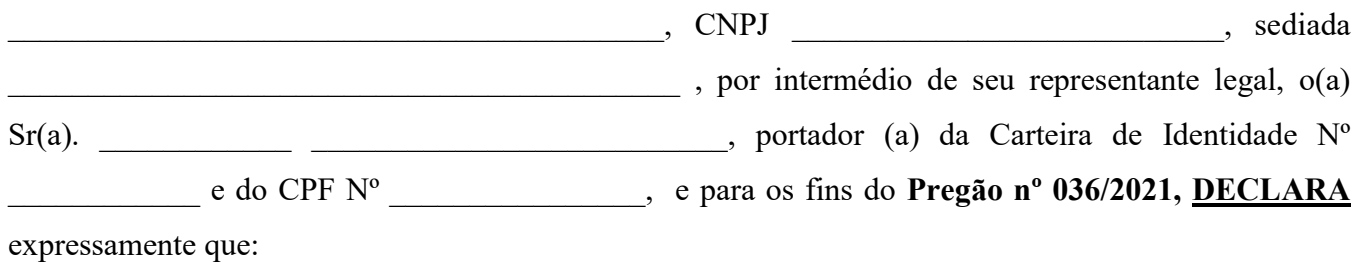

► está enquadrada como microempresa ou empresa de pequeno porte, nos termos da LC 123/2006.

\_\_\_\_\_\_\_\_\_, \_\_\_\_\_\_ de \_\_\_\_\_\_\_\_\_\_ de 2021.

Assinatura do licitante Carimbo do CNPJ